## **Iterative Search**

## A quick guide to greater precision in pinpointing results

Iterative Search allows you to search within search results, and is an important part of the Books24x7 patented search technology. As you search within a set of search results, each of the keywords you use are listed as part of the search results. You can return to any of the previous results sets by clicking on the related keyword.

The Iterative Search feature allows you to search the search results for particular phrases and keywords to better pinpoint the desired results.

- 1. Conduct a search using either the search box found at the top of every page or by using Advanced Search.
- 2. On a search results page, see the "Search Within" text box. Simply type in the phrase you would like to find from within your results, choose a search option and click "Search".

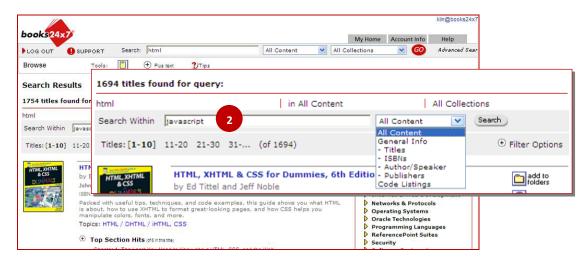

 The second search result term will display indented under the first and the number of titles found will change. To go back to a previous set of results, click on the search term (note that you will lose subsequent search results in doing so).

| books24x7                                                              |                                                                                                    | My Home Account In    | klin@books24x7.cor<br>fo Help                 |                         |
|------------------------------------------------------------------------|----------------------------------------------------------------------------------------------------|-----------------------|-----------------------------------------------|-------------------------|
| 🕨 log out 🏾 🌖 su                                                       | JPPORT Search: javascript All Content                                                                                                    | 🖌 All Collections 💽 🌀 | Advanced Search                               |                         |
| Browse                                                                 | Tools: 📋 🕂 Plus text 🍞 Tips                                                                                                    |                       |                                               |                         |
| Search Results 581 titles found for query: 581 titles found for query: |                                                                                                    |                       |                                               |                         |
| <u>html</u><br>➡javascript<br>Search Within                            | html<br>i javascript                                                                                                    | in All Content        | All Collec                                    | ctions                  |
| Titles: [1-10] 11-:                                                    | 20 Search Within                                                                                                    |                       | All Content 💌                                 | Search                  |
| See Sating b                                                           | ava Titles:[ <b>1-10]</b> 11-20 21-30 31 (of 58<br>y s                                                                                                    | 31)                   |                                               | $\oplus$ Filter Options |
| Step by Step<br>Jz                                                     | licrozoft Press © 2006 (116 pages) Citation<br>BN:9730735024496<br>Hother you're building skills for your career or just want to customize your per<br>is hands-on guide teaches the core capabilities and fundamental techniques<br>vaScript and begin to create professional-looking Web sites.<br>opics: JavaScript, Web Programming | sonal Web site,       | stems<br>ologies<br>g Languages<br>int Suites |                         |

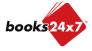

Updated 7/28/2010